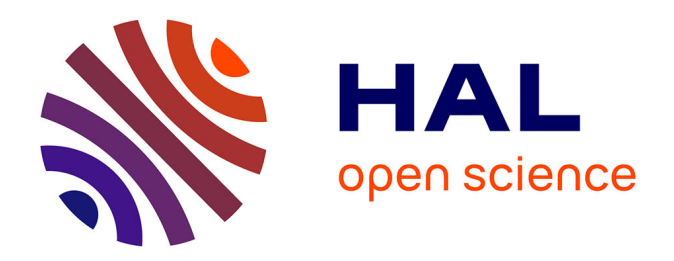

# **Des logiciels dans les classes : impact sur les connaissances des élèves et intégration à l'enseignement. Un exemple avec " la proportionnalité à travers des problèmes "**

Magali Hersant

## **To cite this version:**

Magali Hersant. Des logiciels dans les classes : impact sur les connaissances des élèves et intégration à l'enseignement. Un exemple avec " la proportionnalité à travers des problèmes ". Petit x, 2003, 61, pp.35-50. hal-03916546

## **HAL Id: hal-03916546 <https://hal.science/hal-03916546>**

Submitted on 3 Jul 2024

**HAL** is a multi-disciplinary open access archive for the deposit and dissemination of scientific research documents, whether they are published or not. The documents may come from teaching and research institutions in France or abroad, or from public or private research centers.

L'archive ouverte pluridisciplinaire **HAL**, est destinée au dépôt et à la diffusion de documents scientifiques de niveau recherche, publiés ou non, émanant des établissements d'enseignement et de recherche français ou étrangers, des laboratoires publics ou privés.

# **Des logiciels dans les classes : impact sur les connaissances des élèves et intégration à l'enseignement. Un exemple avec « La proportionnalité à travers des problèmes. »**

<span id="page-1-1"></span>Magali HERSAN[T1](#page-1-0)

## **Résumé**

Dans cet article, nous présentons des résultats issus d'observations qui ont trait à l'utilisation du logiciel banque de problèmes « *La proportionnalité à travers des problèmes* » en classe de collège et qui concernent à la fois l'impact du logiciel sur les connaissances des élèves et différentes façons d'utiliser le logiciel en classe.

## **Introduction**

Au niveau collège, l'utilisation de logiciels de mathématiques est de plus en plus répandue, que se soit au sein de l'établissement scolaire (centre de documentation, classe) ou à la maison. Ces logiciels offrent aux élèves de nouvelles façons d'aborder les mathématiques en proposant des parcours personnalisés et en modifiant, comme c'est le cas en géométrie avec par exemple Cabri, Géoplan ou Géospace, la façon d'appréhender les mathématiques. Au sein du collège, l'utilisation de tels logiciels peut représenter par ailleurs pour les professeurs, une alternative dans la gestion de l'hétérogénéité de leurs classes, notamment lorsqu'ils se présentent sous la forme de banque de problèmes. Mais, il est aussi reconnu que l'arrivée de logiciels dans l'enseignement entraîne des difficultés pour le professeur qui doit modifier sa pratique « traditionnelle » et qui perd, de fait, une partie de ses moyens d'anticipation (Artigue, 1990). L'utilisation de logiciels dans l'enseignement des mathématiques génère donc des questions d'ordre didactique qui concernent à la fois le professeur et les élèves : de quelles façons les logiciels sont-ils utilisés ? Lorsqu'un logiciel est utilisé en classe, comment le professeur prend-t-il en compte les modifications de gestion de la classe inhérentes à son utilisation ? Que peuvent retirer les élèves de l'utilisation de logiciels pour leurs apprentissages mathématiques ?

Sans chercher à répondre en toute généralité à ces questions, nous proposons dans cet article des éléments de réponse dans le cas du logiciel *La proportionnalité à travers des problèmes* qui

<span id="page-1-0"></span>Equipe Didirem et ATER à l'IUFM de Versailles [1](#page-1-1)

est une banque de problèmes dont nous avons observé des utilisations au collège. Pour cela, après avoir présenté le logiciel, nous abordons d'abord des questions liées à son utilisation par des élèves de collège (exploitation des ressources du logiciel, impact du logiciel sur les connaissances des élèves) puis des questions liées à son emploi en classe du point de vue du professeur.

## 1. Présentation du logiciel

Le logiciel *La proportionnalité à travers des problèmes* qui a été réalisé dans le cadre d'une collaboration entre l'IREM de Rennes et le CNED propose des problèmes de proportionnalité choisis dans un large spectre, en tenant particulièrement compte de la nature des relations de proportionnalité, de la tâche et enfin du domaine évoqué par la situation. Il est commercialisé avec un fascicule qui propose des activités sur la proportionnalité indépendantes de celles du logiciel.

### • **Conception du logiciel**

La banque de problèmes est constituée de dix-huit problèmes de base dont les énoncés figurent en annexes et auxquels sont associés différents jeux de valeurs numériques qui portent au nombre de deux cent vingt-six les problèmes du logiciel. Par exemple, pour le problème « *Aspirateur »* ci-dessous où les variables sont le taux d'augmentation (*t*) et le prix après augmentation *p*, il y a quatorze jeux de valeurs résumés dans le tableau ci-dessous.

*Aspirateur :* Après avoir subi une augmentation de *t*%, un aspirateur coûte *p* F.Quel était son prix avant l'augmentation ?

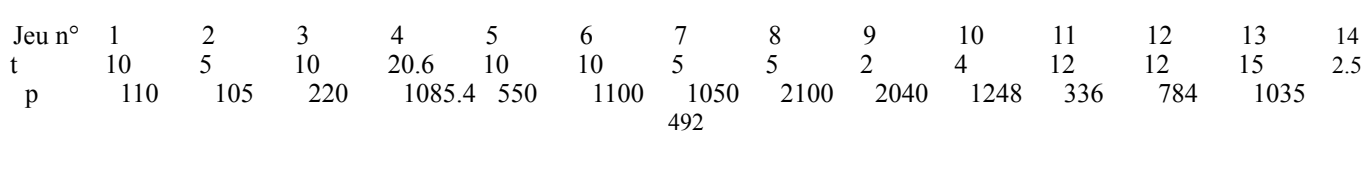

Les auteurs du logiciel ont élaboré les problèmes de base en prenant en compte trois aspects : la structure du problème, c'est-à-dire les types de relations de proportionnalité qui interviennent (Boisnard, Houdebine, Julo, Kerboeuf, Merri, 1994) ; la tâche (calculer un résultat, calculer un coefficient, classer des données, détecter une erreur) ; le domaine évoqué par la situation (prix, vitesse, débit, longueur, échelle, concentration, performance). Les variations des valeurs numériques des problèmes visent à modifier les procédures des élèves et la difficulté d'un même problème de base. Elles sont prises en compte pour évaluer la difficulté d'un problème et gérer la progression dans le logiciel.

Par ailleurs, comme la relation de proportionnalité entre des grandeurs peut se représenter dans différents registres, le logiciel offre la possibilité d'utiliser différents outils (tableau, graphique ou encore la représentation camembert) pour résoudre les problèmes, ceci dans la limite de l'adéquation du registre au type de problème.

<span id="page-3-1"></span>A chaque problème sont associées des « messages » et des « explications »  $2$ [.](#page-3-0) Les explications peuvent être considérées comme des solutions et sont présentées, à la demande de l'utilisateur, avec l'un des outils précédents. Les explications données ne sont pas fonction de la réussite au problème. Les messages correspondent au texte délivré après une proposition de réponse. Une analyse a priori des erreurs possibles effectuée en amont lors de la réalisation du logiciel permet de délivrer des messages adaptés aux erreurs effectuées. Par exemple, pour le problème *Aspirateur* avec  $t = 10$  et  $p = 220$ , les messages et explications sont les suivants.

- *Message associé à la réponse 230* : L'augmentation n'est pas de 10 F mais de 10% du prix initial.
- *Message associé à la réponse 210* : L'augmentation n'est pas de 10 F mais de 10% du prix initial.
- *Message associé à la réponse 242* : L'augmentation s'applique au prix initial et non au prix final.
- *Message associé à la réponse 198* : L'augmentation s'applique au prix initial et non au prix final.
- *Explication sans outil* : Si le prix initial était 100 F, l'augmentation serait de 10 F et le prix final de 110 F. Pour un prix initial double 200 F, l'augmentation est double 20 F. Le prix final est donc de 200 F + 20 F soit 220 F. Le prix initial cherché est donc 200 F.
- *Explication avec l'outil tableau :*

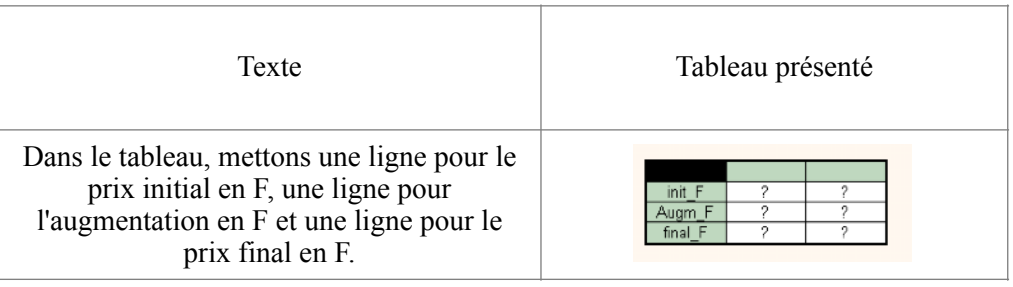

<sup>•</sup> *Message associé à une bonne réponse* : En effet, l'aspirateur valait bien 200 F.

<span id="page-3-0"></span>Ce vocabulaire n'est pas celui utilisé par les auteurs du logiciel, nous l'avons choisi par pure commodité pour [2](#page-3-1) désigner ces deux types d'informations diffusés par le logiciel.

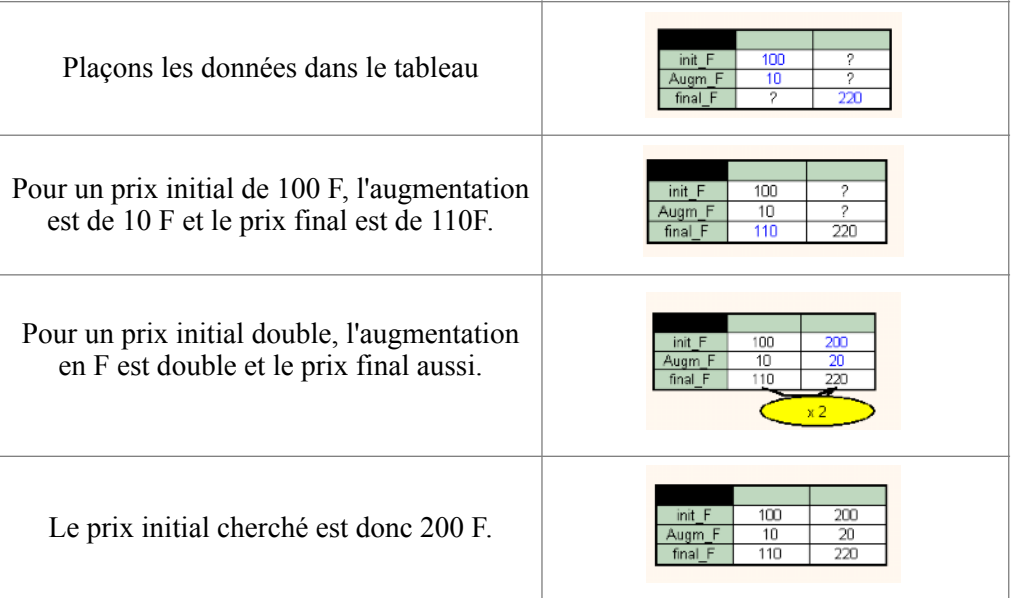

• *Explication avec l'outil graphe :* 

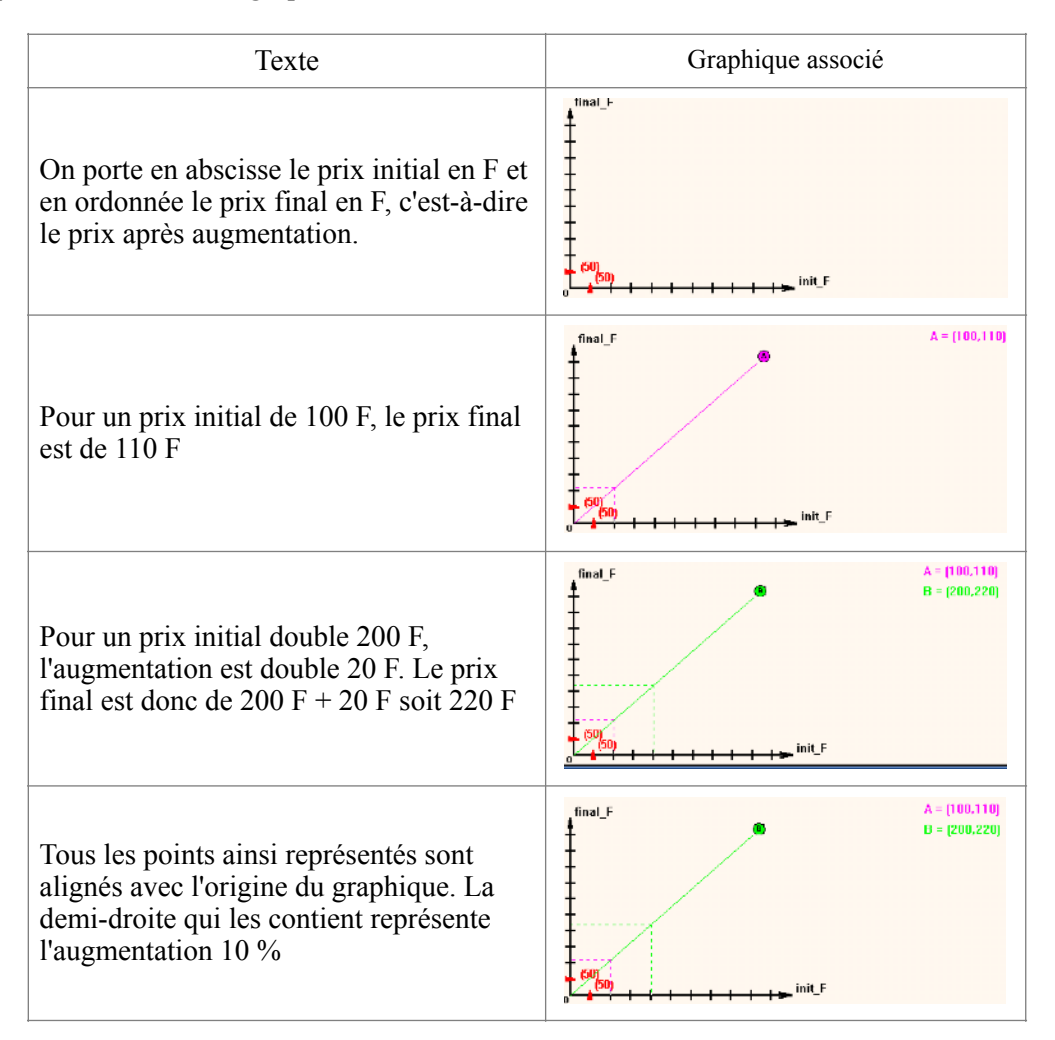

Dans le logiciel, les problèmes sont donc le lieu de mise en fonctionnement des connaissances de l'utilisateur tandis que les messages et explications constituent les deux modes

d'intervention du logiciel qui permettent l'apport de connaissances aux utilisateurs. L'objet de cet article n'est pas d'effectuer une analyse détaillée des messages et explications du logiciel (pour cela se référer à Hersant, 2001), mais précisons en toutefois les principales caractéristiques.

<span id="page-5-1"></span>Comme les exemples donnés l'illustrent, les messages et les explications sont toujours relatifs au problème en cours de résolution et il n'y a pas, entre autres, d'explication à caractère décontextualisé qui pourrait s'apparenter à un cours sur la proportionnalité comme c'est le cas dan[s](#page-5-0) d'autres logiciels (Lilimaths<sup>[3](#page-5-0)</sup> par exemple ou SMAO). De plus, les explications données sont indépendantes de la réponse fournie par l'utilisateur. Enfin, les messages délivrés peuvent être vecteurs de connaissances mathématiques (par exemple : « En effet, 3% s'écrit aussi 0.03 » ), mais ce n'est pas systématique puisqu'en particulier certains ne portent que sur l'évaluation de la réponse donnée (par exemple : « C'est juste » ou « Mauvaise réponse »).

Une analyse du logiciel du point de vue du nombre et de la variété des problèmes proposés, de l'analyse du travail de l'élève et du contenu mathématique apporté par les messages et explications du logiciel montre que le logiciel peut être utilisé au niveau collège (Hersant, 2001).

## • **Utilisation et fonctionnement du logiciel**

La navigation dans le logiciel s'organise de la façon suivante autour de quatre écrans principaux : choix d'un problème, résolution de problème, explication et bilan.

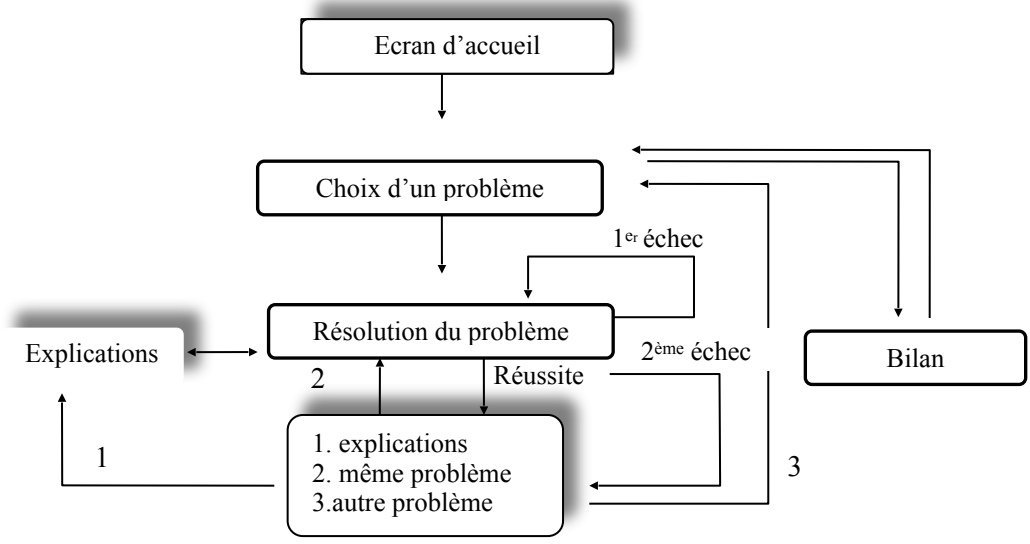

<span id="page-5-0"></span><sup>&</sup>lt;sup>3</sup>Lilimath est un logiciel initialisé par l'IREM de Lille dans le cadre de la formation continue à la MAFPEN et dont la conception a été poursuivie dans le cadre du LAMIA à l'IUFM de Lille. Une partie du logiciel propose des exercices notés de niveau primaire à lycée. Ce logiciel est diffusé gratuitement. Pour plus d'informations voir le site : http://www.iufm.lille.fr /lilimath

Dans l'écran « choix d'un problème » différents titres sont proposés à l'utilisateur qui obtient le texte du problème en cliquant sur un titre et qui peut alors choisir de résoudre ou pas le problème.

Une fois un problème choisi, l'utilisateur peut le résoudre en utilisant éventuellement un outil de son choix (tableau, graphique, camembert). Si l'utilisateur rencontre des difficultés, il peut consulter les explications. Quand il pense avoir trouvé la réponse, il l'indique et obtient en retour un message. Si la réponse est erronée, il est possible d'en proposer une seconde, de consulter les explications ou de retourner à l'écran choix de problème. Seules deux réponses par problème sont acceptées.

A tout moment, l'utilisateur peut, s'il le désire, consulter son bilan où sont représentés par un bandeau de taille variable les taux de réussite à certains groupes de problèmes (taux de réussite = nombre de problèmes réussis / nombre de problèmes de même structure abordés). En effet, dans le bilan les problèmes sont regroupés par structure sans que ce classement soit explicité à l'utilisateur.

## 2. Une observation d'élèves : quelles ressources du logiciel utilisent-ils? Quel est l'impact sur leurs connaissances ?

Les résultats relatifs à l'utilisation du logiciel par des élèves que nous présentons ici concernent la façon dont les élèves exploitent les ressources du logiciel et l'impact des messages et explications du logiciel sur les connaissances des élèves. Ils ont trois origines :

- l'observation courte (une heure) d'élèves d'une classe de quatrième de collège qui travaillent, par groupes de deux sur le logiciel en libre service au centre de documentation de leur établissement ;
- l'analyse des bilans d'élèves d'une classe de quatrième ;
- les réactions d'élèves de cinquième et troisième après une utilisation régulière du logiciel tout au long de l'année qui ont été recueillies lors d'un bilan avec les élèves et analysées par J. Julo dans le cadre de l'évaluation du logiciel (Julo, 2000) à laquelle nous avons participé.

Ces résultats apportent une meilleure connaissance de la façon dont les élèves gèrent la liberté qui leur est laissée dans le logiciel et une information concernant les possibilités

d'apprentissage avec le logiciel, éléments qui nous seront utiles par la suite pour envisager les potentialités d'intégration du logiciel à un projet d'enseignement piloté par un professeur.

## • Quelques remarques sur l'exploitation des ressources du logiciel

Contrairement à ce qui se passe en classe, avec ce logiciel les élèves ont à faire des choix là où habituellement les choses leur sont imposées : choix des problèmes à résoudre, choix de consulter ou pas les explications, par exemple. Autrement dit, si les élèves d'une classe travaillent individuellement sur le logiciel, il peut y avoir autant de parcours que d'élèves. Aussi, dans une perspective d'intégration du logiciel à un projet d'enseignement dirigé par un professeur, il est appréciable de mieux connaître les choix effectués par les élèves.

Le choix d'un problème s'effectuant dans un premier temps à partir de son titre, nous avons observé que les problèmes aux titres les plus « accrocheurs » sont plus travaillés que d'autres, au moins dans les premiers temps puisque, ensuite, lorsqu'ils seront épuisés, ils ne seront plus proposés. Ainsi les problèmes *Chocolats, Gourmandise, Mobylette* sont des problèmes prisés, tandis que *Trains* et *Facture d'eau,* par exemple, sont souvent rejetés, probablement car leur titre évoque un problème difficile pour les élèves.

Pour ce qui concerne les explications, alors que les élèves sont libres d'y recourir quelle que soit leur avancée dans la résolution du problème ou de ne pas les consulter, nous avons observé que les élèves les réclament systématiquement après deux mauvaises réponses successives. Des élèves consultent aussi parfois les explications après une réponse juste mais intuitive ou lorsqu'ils n'ont aucune idée de la façon de résoudre le problème. De plus, il semble que lors des premières séances de travail, les explications les plus consultées sont celles qui présentent uniquement un texte alors que des explications auxquelles sont associés un graphique, un tableau ou un camembert sont aussi disponibles. Cette exploitation partielle des ressources du logiciel que nous avons observée chez des élèves de quatrième peut provenir soit d'un manque de familiarité des élèves avec le logiciel, soit encore du fait que les explications sans outil sont les explications par défaut du logiciel. Les réactions d'élèves ayant travaillé plus longuement sur le logiciel favorisent plutôt la première hypothèse puisqu'après une utilisation régulière du logiciel les élèves sont capables de donner leur avis sur les différents outils du logiciel quant aux progrès qu'ils ont réalisés et à leur attirance pour ces outils, comme le montre le rapport

d'évaluation du logiciel (Julo, 2000). Ainsi, des élèves de cinquième et de troisième qui ont utilisés régulièrement le logiciel au cours de l'année déclarent avoir progressé dans la maîtrise de l'outil tableau et beaucoup disent « ne pas aimer » l'outil graphique. Enfin, nous avons observé que les élèves accordent un intérêt assez variable aux explications : il arrive qu'ils ne lisent que la réponse, qu'ils les lisent rapidement ou bien au contraire qu'ils cherchent à s'en imprégner (des élèves suivent les explications avec la souris comme ils suivraient avec leur doigt sur un manuel, lisent à voix basse ou en discutent avec leur binôme).

#### • Effet sur les élève des messages et des explications fournies par le logiciel

Les résultats concernant l'impact des messages et explications du logiciel sur les connaissances des élèves que nous présentons ci-dessous sont principalement issus de l'observation courte du travail de deux binômes constitués d'élèves de quatrième. La globalité des interactions élèveslogiciels pour ces binômes est donnée en annexe, nous ne citerons ici que les moments où les réactions des élèves aux messages ou explications nous ont fait penser qu'il se passait quelque chose soit au niveau de l'apprentissage des élèves, soit au niveau du contrat didactique qui se noue avec le logiciel.

#### *A propos du contrat didactique : le message « 3% peut aussi s'écrire 0.03 »*

Les messages étant les informations délivrées par le logiciel à la suite d'une proposition de réponse, en tant qu'utilisateur, on peut s'attendre à ce que chaque message soit porteur d'un avis sur la validité de la proposition, ce qui n'est pas le cas. Considérons par exemple le problème « *Facture d'eau »* suivant :

L'an dernier, j'ai réglé une facture d'eau de 400 F. On annonce pour l'année en cours une augmentation de 3%. Quelle somme dois-je prévoir dans mon prochain budget ?

Si l'on propose la réponse correcte 412, on obtient le message « 3% peut aussi s'écrire 0.03 » qui laisse à notre charge la validation de la réponse tout en revenant sur une des significations d'un pourcentage (3% c'est 3 divisé par 100, soit 0,03) et qui suggère plutôt une procédure utilisant le coefficient de proportionnalité 0,03 alors que les valeurs numériques choisies

<span id="page-9-1"></span>permettent d'utiliser très facilement une procédure linéaire<sup>[4](#page-9-0)</sup>. Ce message n'est donc pas forcément intelligible rapidement par les élèves qui utiliseraient peut-être plus spontanément une procédure linéaire.

De plus, avec ce message, le logiciel ne respecte pas une clause du contrat didactique habituel de la classe qui nous semble assez répandue : lors de la correction d'un exercice, l'apport de connaissance mathématique sans évaluation claire de la réponse correspond plutôt à une proposition de l'élève non satisfaisante. Cette modification du contrat provoque les réactions suivantes chez deux des élèves observés qui, après une première réponse erronée (403, ajout du pourcentage d'augmentation et du montant initial), utilisent une procédure linéaire pour résoudre le problème. Dans un binôme, l'un des élèves qui est indigné car « Il (le logiciel) ne nous met pas si c'est bon ou faux » va consulter les explications pour trouver des éléments lui permettant de valider sa réponse, sans pour autant exploiter les connaissances contenues dans le message, tandis que l'autre élève interprète nettement le message comme un message d'erreur (« C'est faux »). En revanche, pour un autre groupe, le même message qui est aussi parfois délivré à la suite d'une mauvaise réponse sera toujours considéré comme un message de validation de la réponse.

#### *Impact des messages et explications sur les connaissances des élèves*

Nous avons observé que, globalement, les messages ne semblent pas suffire à faire abandonner une procédure erronée. De plus, les messages peuvent parfois renforcer une procédure erronée, par exemple, dans le cas où pour résoudre une suite de problèmes semblables les élèves utilisent une procédure erronée et obtiennent toujours un message neutre du point de vue de la validation de la réponse. En revanche, nous avons constaté qu'une explication peut permettre l'abandon d'une procédure erronée, probablement parce qu'elle fournit un autre moyen de résoudre le problème et, aussi peut-être, parce qu'elle est à l'initiative de l'élève et de ce fait peut répondre à des questions qu'il se pose effectivement, à l'inverse d'un message.

Par ailleurs, les messages et explications semblent jouer des rôles complémentaires lorsque l'élève se trouve devant un problème où la procédure correcte qu'il maîtrise est difficile à mettre en œuvre (raisons de coût, par exemple). En effet, nos observations nous amènent à

<span id="page-9-0"></span>L'augmentation est de 3F pour 100 F, donc elle est de quatre fois plus pour 400F. L'augmentation est de 12F. [4](#page-9-1)

penser qu'un message porteur d'une connaissance mathématique peut être à l'origine de l'enclenchement d'un processus de changement de procédure (cas de trois élèves) qui peut aboutir après la lecture d'une explication (Hersant, 2001).

Enfin, l'analyse des interactions entre les élèves et le logiciel permet de dégager certaines caractéristiques de l'impact des messages et explications sur les connaissances des élèves, impacts qui varient apparemment beaucoup en fonction des connaissances des élèves (ib.).

Si les élèves savent déjà mettre en oeuvre une procédure correcte mais peu efficace ou qui laisse une grande part à l'intuition, l'emploi de la procédure proposée dans les explications ne se fait que lorsque la procédure initiale de l'élève ne permet pas de trouver le résultat rapidement ou conduit à des échecs successifs. Autrement dit, la difficulté de l'exercice régit le changement de procédure.

Si les élèves n'ont pas vraiment de procédure de résolution pour un problème, les explications ont une influence positive trois ou quatre problèmes après et il faut souvent au moins deux explications pour qu'un progrès ait lieu. Néanmoins, des traces de ces explications peuvent être présentes dans la résolution des problèmes le lendemain.

## 3. Utilisation du logiciel au service d'un projet d'enseignement dans une classe

Initialement, le logiciel était prévu pour être utilisé par des adultes en formation (c'est un logiciel distribué par le CNED) ou des élèves travaillant en autonomie comme le souligne J. Houdebine (Houdebine 1999, p 55):

Plus précisément l'idée est de mettre à la disposition des élèves un ordinateur en libre service sur lequel est placé le logiciel. Le rôle de l'enseignant est alors très différent : d'une part il conseille à certains de ses élèves l'utilisation de tel ou tel logiciel quand il estime qu'il peut lui rendre service ; d'autre part, il est la personne ressource, les élèves viendront lui poser des questions sur les problèmes qu'ils ont rencontrés ou sur les faits qu'ils ont observés. L'enseignant pourra y répondre individuellement, mais il pourra aussi s'appuyer sur quelques-unes de ces questions pour apporter à l'ensemble de la classe des connaissances nouvelles

Les enseignants, peut-être pour répondre aux exigences institutionnelles ou pour proposer des parcours plus individualisés à leurs élèves, ont aussi imaginé d'autres façons d'exploiter les ressources du logiciel en l'intégrant à des degrés variables dans leur projet d'enseignement de la proportionnalité. Nous avons ainsi observé aux niveaux cinquième, quatrième et troisième trois façons différentes d'utiliser le logiciel.

#### • Des façons d'exploiter le logiciel dans l'enseignement

Dans la majorité des classes observées les élèves travaillent par binôme, le plus souvent parce que l'établissement ne dispose pas d'un ordinateur par élève. Dans certaines classes, le logiciel est utilisé sans restriction, c'est-à-dire sans que l'enseignant restreigne le champ des problèmes à choisir ou le champ des outils à utiliser, et les élèves travaillent de façon autonome, à leur rythme et pour des durées qu'ils se fixent eux-même. Dans le cadre de l'évaluation du logiciel, nous avons observé dans une classe de cinquième une utilisation de ce type. Après une première séance de présentation du logiciel prise sur une heure de mathématiques, les élèves se sont rendus de leur propre initiative dans la salle informatique pour travailler sur le logiciel pendant leurs heures de permanence ou le midi. Il arrivait que l'enseignante passe dans la salle pour observer les élèves travailler. D'après les fiches de bilan imprimées par les élèves, le travail a été plutôt assidu puisqu'une dizaine d'élèves a travaillé de façon hebdomadaire pendant cinq mois, en particulier un groupe que nous avons observé régulièrement avait terminé les problèmes. Cela montre, comme le souligne J. Julo dans le rapport d'évaluation du logiciel (Julo, 2000), que le travail en autonomie avec ce type de logiciel est possible dans le cadre d'un enseignement organisé. Pour ce qui concerne l'impact du logiciel sur les connaissances des élèves à moyens termes, outre l'impression d'un progrès manifesté par les élèves, le « sentiment » de l'enseignante montre que le travail en autonomie sur le logiciel permet au moins aux élèves d'avoir une attitude plus positive face à la résolution d'un problème de proportionnalité (Julo, 2000, p. 10) :

- les « retombées » pour le cours de mathématiques ne sont pas aussi manifestes qu'elle l'attendait en ce qui concerne les représentations graphiques, toujours aussi peu maîtrisées ; en revanche, elle a constaté une habileté plus grande des élèves dans l'utilisation des tableaux et, plus généralement, dans la gestion des données du problème ;
- elle a eu aussi l'impression, pour plusieurs élèves, qu'ils ont changé d'attitude face à un problème de proportionnalité un peu difficile : au lieu de paniquer et de se mettre tout de suite en situation d'échec, ils essaient différentes manières de l'aborder, persistent ; tout se passe, d'après elle, comme s'ils avaient appris à « reconnaître » des types de problèmes et acquis ainsi plus d'assurance.

Les ressources du logiciel peuvent aussi être utilisées de façon volontairement restreinte. Ainsi, dans un autre établissement, un autre enseignant chargé des cours de soutien pour les élèves de quatrième dirigeait le travail en demandant par exemple de ne faire que certains types de problèmes ou d'utiliser systématiquement certains outils. Ce travail faisait l'objet d'une petite synthèse ensuite, il n'était pas évalué et nous n'avons pas de résultats concernant l'impact à

moyens termes du logiciel sur les connaissances des élèves. Dans ce cas, le travail sur le logiciel s'inscrivait dans le cadre de séances hebdomadaires où les élèves travaillaient sur différents logiciels dont *La proportionnalité à travers des problèmes*.

Dans ces deux premières utilisations, le logiciel apporte un complément au travail sur la proportionnalité effectué en classe, mais dans certains dispositifs il a une place à part entière dans l'enseignement, comme nous l'avons observée dans une classe de quatrième. Dans cette classe, travail libre sur le logiciel et travail papier-crayon sur des fiches proposées par l'enseignant étaient alternés et faisaient l'objet de moments d'institutionnalisation.

Dans les trois types d'utilisation du logiciel, le système didactique traditionnel (professeur, élève, savoir) est modifié puisque, à différents degrés, l'enseignant n'est plus, à certains moments, l'interlocuteur privilégié de l'élève, il n'intervient qu'en cas de difficulté importante. Mais, alors que dans les deux premiers cas les systèmes didactiques traditionnel et informatique (logiciel, élève, savoir) ont des existences relativement indépendantes, dans le dernier cas, il y a des interactions entre ces deux systèmes. Compte tenu du grand nombre de parcours qu'offre le logiciel, la dernière organisation dans laquelle le logiciel fait partie du dispositif d'enseignement risque d'engendrer des difficultés pour le professeur.

• Que peut-il se passer quand le logiciel sert de support à l'enseignement des mathématiques en classe ?

Dans ce paragraphe nous envisageons les potentialités d'intégration du logiciel à un enseignement de la proportionnalité et les difficultés prévisibles à partir de travaux de M. Artigue sur l'analyse de processus d'enseignement en environnement informatique ouvert, c'est-à-dire où « l'élaboration de situations didactiques exploitant cet environnement est entièrement à la charge de l'enseignant, l'environnement fournit seulement un cadre pour cette élaboration » (Artigue, 1990, p. 11). Bien que le logiciel étudié ici corresponde à un environnement fermé dans lequel le professeur intervient peu, il nous semble que certaines difficultés du même ordre que celles évoquée par M. Artigue peuvent émerger lorsque le logiciel occupe une place à part entière dans l'enseignement de la proportionnalité.

Les deux difficultés principales de « pilotage de la classe » que pointent M. Artigue concernent la reprise en main de la classe et les prévisions sur l'avancée des élèves. Les difficultés de reprise en main sont liées au fait que l'enseignant n'est plus l'interlocuteur privilégié des élèves

dans ses relations avec les mathématiques, au contraire, son intervention auprès des élèves, lorsqu'elle n'est pas sollicitée, est considérée comme une intrusion. De ce fait, le professeur est moins informé du travail des élèves et il lui est plus difficile de revenir à un travail collectif, de reprendre sa classe en main après un travail individuel comme il le fait dans un environnement sans logiciel. À cela vient s'ajouter la difficulté à négocier avec les élèves l'évolution de la dévolution au cours de l'activité, avec le risque que certains élèves en restent au niveau de la dévolution initiale. Enfin, une « sur-contextualisation » des activités est à craindre lors du processus d'institutionnalisation pour deux raisons : d'abord, l'environnement informatique peut rendre plus difficile encore qu'à l'habitude la distinction de ce qui est essentiel et de ce qui est accessoire ; ensuite, la décontextualisation va nécessiter le transfert dans un autre environnement, celui du fonctionnement scolaire usuel des mathématiques (ibidem, p. 22). Enfin, concernant l'institutionnalisation, il faut noter que l'environnement informatique en réduisant la possibilité pour l'enseignant de gérer la classe en temps réel l'oblige à anticiper davantage en s'appuyant sur un système de prévisions habituel mis en défaut dans ce nouvel environnement (ibidem, p. 24).

Pour ce qui concerne le logiciel *La proportionnalité à travers des problèmes,* au niveau du pilotage de la classe, comme le logiciel correspond à un environnement fermé, il nous semble que les difficultés liées à la dévolution devraient être peu prégnantes. Toutefois, on peut en prévoir lors de la transition entre le travail en environnement informatique et celui en environnement « papier-crayon », en particulier si l'enseignant veut faire dévolution d'un problème en s'appuyant sur ce qui a été fait avec le logiciel. En effet, les problèmes du logiciel sont courts et nombreux, les messages et explications sont aussi nombreux et une multitude de « parcours » est possible. De fait, même s'il étudie les bilans du travail des élèves sur le logiciel, l'enseignant a peu de moyens de savoir ce qu'a réellement fait chaque élève, d'autant que les taux de réussite y sont présentés par groupe de problèmes. Cette difficulté est réduite dans le cas de l'utilisation du logiciel avec des restrictions comme nous l'avons observée dans la classe de quatrième où le professeur en restreignant par exemple le champ des outils à utiliser dévoilait ainsi son objectif pour la séance, ce qui permettait un travail entièrement axé sur cet objectif.

Par ailleurs, et pour les mêmes raisons, la question de l'institutionnalisation des connaissances risque de se poser. En effet, dans le cas de l'utilisation libre du logiciel, la diversité des parcours des élèves rend difficile la constitution d'une mémoire de classe (Brousseau, Centeno, 1991) composée à partir de situations communes à tous les élèves. Pourtant, comme les connaissances véhiculées par les messages et explications du logiciel sont très contextualisées, des moments forts d'institutionnalisation nous semblent nécessaires. L'institutionnalisation des connaissances uniquement à partir du travail des élèves sur le logiciel paraît difficile et il semble nécessaire de prévoir des situations communes à la classe pour la réaliser.

#### • Les difficultés effectivement rencontrées

Nous allons nous intéresser dans ce paragraphe à la classe où travail papier-crayon et travail sur le logiciel sont alternés et en particulier aux difficultés que le professeur a rencontrées lors de la reprise en main de sa classe après un travail assez long sur le logiciel. Pour cela, nous nous appuierons sur les résultats issus d'une analyse d'une séance selon une méthode qui utilise à la fois les notions de milieu et de contrat didactique (pour un aspect théorique, voir Hersant, Perrin, proposé à *Recherches en didactique des mathématiques* ou Hersant, 2001 ; pour le détail de l'analyse de cette séance voir Hersant 2001). Le professeur que nous avons observé est expérimenté et connaît bien le fonctionnement du logiciel ainsi que les problèmes proposés puisqu'il a participé à sa conception didactique mais il utilise pour la première fois le logiciel dans son enseignement.

Pour permettre l'alternance travail papier-crayon / travail sur le logiciel et pour répondre aux possibilités matérielles de l'établissement, le professeur a divisé la classe en deux groupes : pendant une séance le groupe 1 travaille sur le logiciel, tandis que le groupe 2 travaille sur fiches, à la séance suivante les rôles sont inversés.

Dans cette classe, l'enseignement de la proportionnalité s'est déroulé sur onze séances étalées sur huit semaines, avec le plus souvent deux séances par semaine. La première séance a consisté en une présentation du logiciel par le professeur et la seconde en une prise en main du logiciel par les élèves. La séance qui nous intéresse est la neuvième, elle devait initialement précéder l'évaluation des connaissances.

Au cours des huit premières séances, le travail des élèves sur les fiches a porté sur des problèmes de vitesses, des problèmes de pourcentages, ainsi que sur les propriétés de l'application linéaire avec, notamment, sa propriété graphique (la représentation graphique d'une application linéaire dans un repère est une droite passant par l'origine du repère). Le lien

entre vitesse d'un mobile et coefficient de l'application linéaire qui lie durée et distance n'a pas été établi. Par ailleurs, les élèves ont pratiquement toujours travaillé en demi-groupe avec l'alternance logiciel / papier crayon, sauf pour la séance 6 qui a donné lieu à un rappel sur les changements d'unités de durée, à la correction d'exercices portant sur la notion de vitesse et à un travail sur les propriétés de l'application linéaire avec notamment sa représentation graphique.

Un des objectifs déclaré par le professeur pour la neuvième séance est de mettre en relation la variable visuelle de la pente avec l'équation de la droite qui représente l'application linéaire, et en particulier avec le coefficient de proportionnalité de façon à utiliser cette propriété pour résoudre graphiquement des problèmes de comparaison de vitesse. Cet objectif qui porte sur la pente intuitive comme coefficient directeur de la droite apparaît en filigrane dans les programmes de quatrième de l'époque<sup>[5](#page-15-0)</sup>, mais ne fait pas l'objet de compétences à acquérir. Il s'agit donc pour les élèves d'un savoir nouveau que le professeur veut institutionnaliser.

<span id="page-15-2"></span>Pour cela le professeur choisit de s'appuyer sur le problème «*Les trains* » du logiciel dont l'énoncé est le suivant :

Le train GOELAND parcourt *k*g kilomètres en *ag* heure(s) et *bg* minutes. Le train MISTRAL parcourt *k*<sup>m</sup> kilomètres en *a*m heure(s) et *bm* minutes. Le train EVASION parcourt *k*e kilomètres en *a*e heure(s) et *be*  minutes Le train LIBERTE parcourt *k*l kilomètres en *a*l heure(s) et *bl* minutes. Classez ces quatre trains G, M, E, L du plus rapide au plus lent.

Le professeur qui connaît bien le logiciel a dû remarquer que les explications de ce problème illustrées par un graphique, lorsqu'elles fournissent une solution au problème<sup>[6](#page-15-1)</sup>, sont semblables à la suivante :

L'axe horizontal représente le temps en minutes. L'axe vertical représente la distance en kilomètres. Le mouvement d'un train est représenté par une demi-droite qui passe par l'origine.

<span id="page-15-3"></span>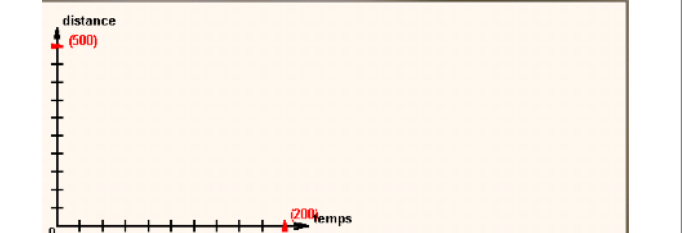

<span id="page-15-0"></span>Dans les programmes en vigueur en 1999 on trouve : « §3. 1. Applications linéaires et proportionnalité ; [5](#page-15-2) Représentation graphique d'une application linéaire ; notion de coefficient directeur, de pente. »

<span id="page-15-1"></span>En effet, pour certains problèmes si la précision des graphiques ne permet pas de conclure, l'explication [6](#page-15-3) débouche sur les limites de l'outil graphique et non sur une solution du problème.

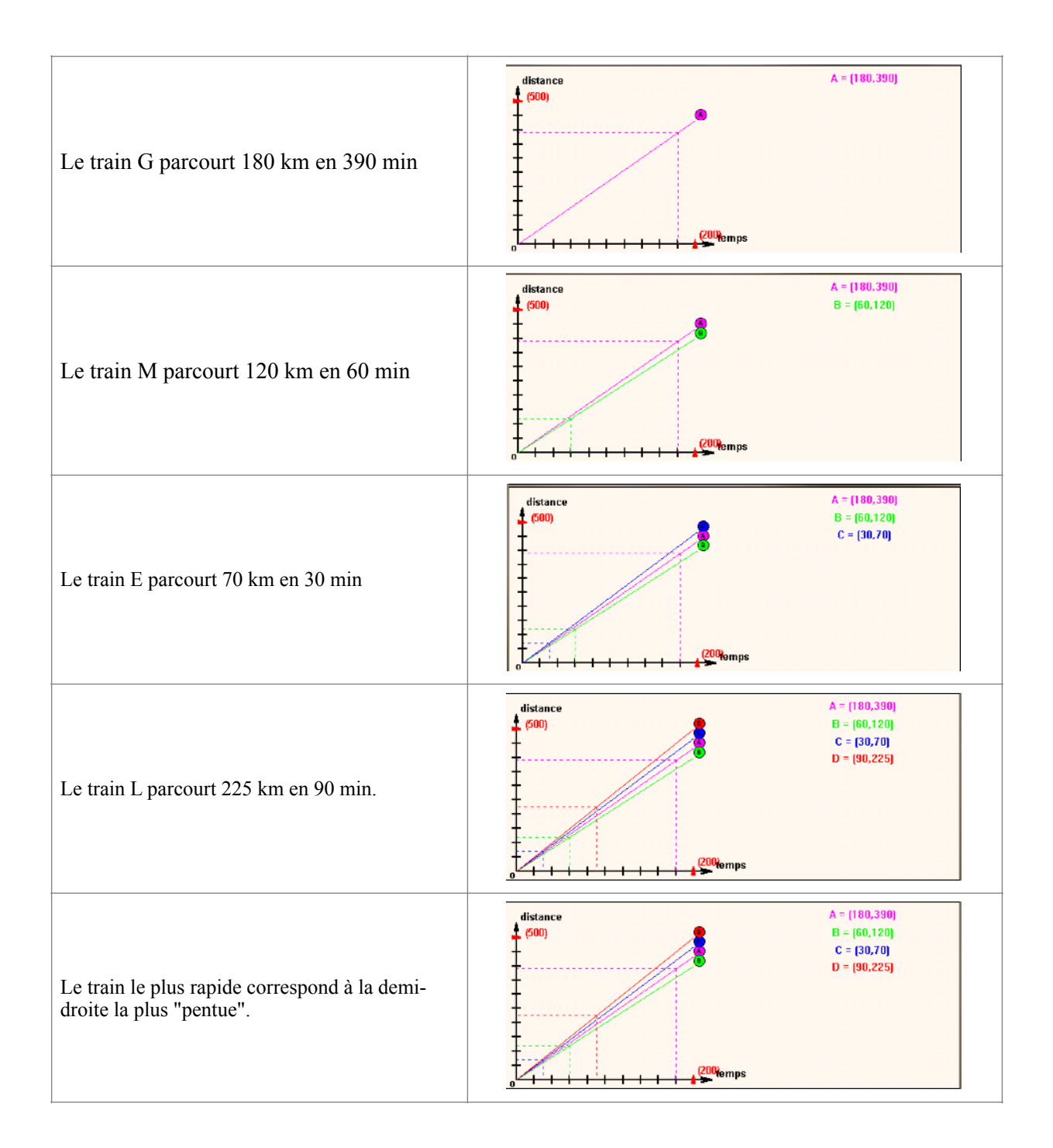

Pensant que les élèves se souviennent du problème et de ses explications graphiques, le professeur veut s'appuyer sur ces éléments pour faire formuler par les élèves le savoir « plus la droite est pentue, plus la vitesse est grande », puis l'institutionnaliser. En fait, le professeur envisage de mettre en place une situation de formulation et de validation dont le milieu objectif est constitué par les données du problème et les représentations graphiques des mouvements des quatre trains tracées dans le premier quadrant du repère, la question étant d'expliquer comment on peut voir sur le graphique quel est le train le plus rapide. La validation des explications données pourra se faire en utilisant une section du graphique par une droite

verticale (ou horizontale), ce qui suppose les connaissances suivantes chez les élèves : l'ordre des vitesses est le même que celui des distances parcourues en un temps donné ; sur le graphique, les points correspondant à une même durée sont situés à l'intersection des demidroites et d'une verticale.

Cette situation telle qu'elle était envisagée par le professeur ne va pas pouvoir se réaliser puisque le milieu que le professeur suppose partagé par les élèves ne l'est pas en réalité : il s'avère que les élèves, pour la plupart, n'ont pas cherché le problème « *Les trains »*, et que lorsqu'ils s'y sont intéressés, ils n'ont pas utilisé le registre graphique ou n'ont pas consulté les explications. Pour illustrer la difficulté à laquelle se heurte le professeur qui cherche à introduire la relation entre coefficient de l'application linéaire et pente de la droite, voici, par exemple un extrait d'interaction entre le professeur et les élèves qui a lieu au début de la séance 9 et où l'on voit que la référence au logiciel ne rencontre pas d'écho chez les élèves.

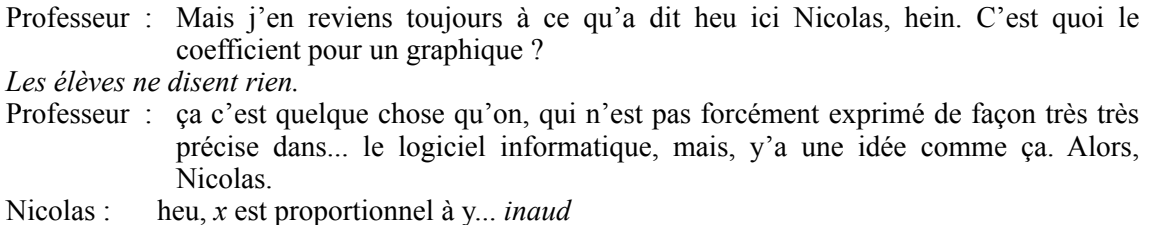

Au cours de cette interaction non relatée ici dans sa globalité, le professeur s'aperçoit de l'impossibilité de la réalisation de son projet initial ce qui va le conduire à différer son projet d'institutionnalisation du savoir « plus la droite qui représente la relation entre la distance parcourue et la durée du trajet est pentue, plus la vitesse est grande » et à s'engager dans la construction d'un milieu objectif pour une nouvelle situation qui vise le savoir suivant : traduire les positions relatives de droites de coefficient directeur positif en termes de relations entre coefficients des applications linéaires. Ce choix de modification du projet est perceptible dès la fin de l'interaction puisque le professeur déclare : « Alors, on revient toujours au graphique, le coefficient, qu'est-ce que c'est ? Si vous ne savez pas, ben on va le montrer aujourd'hui. ». Pour la nouvelle situation, le professeur va construire au tableau les graphes des applications linéaires  $y = 2x$  et  $y = \frac{1}{2}x$  données précédemment comme exemple par un élève. Notons qu'il aurait pu aussi proposer de résoudre collectivement le problème « *Les Trains »* dans le registre graphique.

Au cours de cette séance, le professeur est donc mis en difficulté car il évolue dans un contexte d'enseignement qui intègre un logiciel ce qui le prive d'une partie de la mémoire didactique dont il dispose habituellement et sur laquelle il a l'habitude de s'appuyer énormément. En effet, en observant ce professeur dans des classes sans logiciel, nous avons constaté que pour ce qui concerne la production d'un savoir nouveau, cet enseignant procède généralement en proposant le problème à l'ensemble de la classe pour qu'il soit résolu collectivement et « surfe » sur les interventions des élèves pour mener à bien son projet (voir Hersant, 2001).

Finalement, la nouvelle situation fonctionne correctement, mais pour obtenir des élèves le mot « pentue » qui peut être utilisé pour comparer deux droites, le professeur fait de nouveau appel à la mémoire de la classe. L'interaction confirme alors le peu de souvenir des élèves concernant le problème « *Les trains* », ce qui n'est pas étonnant puisque, de surcroît, ce problème a un titre non accrocheur pour les élèves :

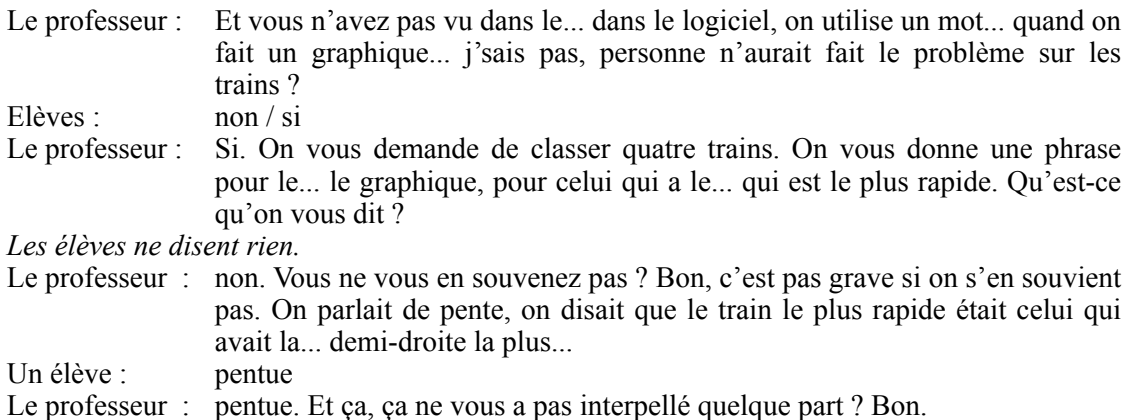

## **Conclusion**

L'analyse du travail des élèves sur le logiciel « *La proportionnalité à travers des problèmes »*  donne une idée des potentialités d'apprentissage ouvertes mais aussi des limites de son utilisation, avec notamment les problèmes de contrat didactique qui peuvent se poser et qui montrent l'importance du recours à une personne ressource, comme l'enseignant, lors de l'utilisation du logiciel.

Pour ce qui concerne l'intégration du logiciel à un projet d'enseignement, nous avons vu que, au-delà, de l'utilisation prévue initialement par les concepteurs du logiciel, les enseignants s'approprient de façons différentes le produit et imaginent des dispositifs d'enseignement qui intègrent à des degrés variables le logiciel. Le choix de l'utilisation du logiciel dans la classe est, le plus souvent, effectué en considérant l'apport du logiciel aux élèves, sans que les conséquences sur les modifications de gestion classe inhérentes à son utilisation soient toujours

approfondies. La réflexion sur l'utilisation de logiciels de type environnement fermé dans les classes a peut-être été jusqu'ici insuffisante parce que ces logiciels étaient essentiellement utilisés pour l'évaluation des élèves (comme c'est souvent le cas de SMAO au collège), mais l'exemple proposé pointe la nécessité de s'appuyer sur des situations qui seront communes à la classe dans les phases de reprise en main de la classe de façon à préserver une mémoire didactique minimale. L'utilisation de façon restreinte des ressources du logiciel telle que nous l'avons observée dans une classe garantit aussi un minimum de situations communes et permet, de plus, d'annoncer d'emblée l'objectif du travail, objectif qui pourra servir de fil conducteur pour les élèves mais elle semble limiter dans le même temps les aspects liés à la gestion de l'hétérogénéité de la classe.

### **Bibliographie**

ARTIGUE, 1990, Analyse de processus d'enseignement en environnement informatique, *Petit x n°26*, pp. 5-27

BOISNARD, HOUDEBINE, JULO, KERBOEUF, MERRI, 1994, *La proportionnalité et ses problèmes*, Ed. Hachette Education

BROUSSEAU & CENTENO, 1991, La mémoire du système didactique, *Recherches en Didactique des Mathématiques,* vol 11.2-3, pp 167-210

HOUDEBINE, 1999, Des questions didactiques posées par la réalisation d'un logiciel d'aide à la résolution de problèmes de proportionnalité, *Fascicule de didactique des mathématiques et de l'EIAO*, pp. 55-72, Publication de l'IRMAR, Université de Rennes 1

JULO, 2000, « *La proportionnalité à travers des problèmes* » Rapport d'évaluation, I.R.E.M. de Rennes

HERSANT, 2001, *Interactions didactiques et pratiques d'enseignement, le cas de la proportionnalité au collège*, Thèse Université Paris 7

HERSANT, soumis*,* Caractérisation d'une pratique d'enseignement, le cours dialogué, à paraître dans la *Revue canadienne de l'enseignement des sciences, des mathématiques et des technologies* 

HERSANT & PERRIN*,* soumis, Milieu et contrat didactique, outils pour l'analyse de séquences ordinaires, proposé à *Recherches en didactique des mathématiques* 

#### **Annexes**

#### **1. Les problèmes de base du logiciel**

#### • Problèmes de proportionnalité simple

Pas à pas : Thierry et son père font une promenade à pied. Thierry remarque qu'il doit faire *a* pas lorsque son père en fait *b*. Combien de pas devra-t-il faire lorsque son père en fera *b'* ? Chocolats : Pour Noël j'achète des chocolats fins au poids. Je paie *x* F pour *y* kg [ou grammes]. Quel est le prix de ces chocolats au kg [ou aux 100 grammes] ?

Gourmandise : Pascale adore le chocolat mais elle est économe. Elle hésite entre : un lot de *a*<sup>1</sup> grammes à *x*1 francs et un lot de *a*2 grammes à *x*2 francs. Quel choix doit-elle faire pour avoir la formule la plus économique ?

Les trains : Le train GOELAND parcourt  $k_g$  kilomètres en  $a_g$  heure(s) et  $b_g$  minutes. Le train MISTRAL parcourt *k*m kilomètres en *a*m heure(s) et et *bm* minutes. Le train EVASION parcourt  $k_e$  kilomètres en  $a_e$  heure(s) et  $b_e$  minutes Le train LIBERTE parcourt  $k_1$  kilomètres en  $a_1$ heure(s) et *b<sub>l</sub>* minutes. Classez ces quatre trains G, M, E, L du plus rapide au plus lent.

Mobylette : En terrain plat, en une heure vous parcourez *a* km avec votre mobylette. Combien de temps en minutes vous faudra-t-il pour parcourir *a'* km ?

Chemin : Sur un plan à l'échelle 1/*e* un chemin mesure *x* cm de long. Quelle est en mètres sa mesure réelle ?

Grenadine : Pierre prépare une boisson en mélangeant de l'eau et du jus de fruit : il met *a* verres de jus de fruit pour *b* verres de mélange. Combien de verres de jus de fruit doit-il mettre pour obtenir *b'* verres d'un mélange ayant le même goût ?

Orangeade : Pierre veut préparer de l'orangeade en versant *a* verre(s) de jus d'orange pour *b* verre(s) d'eau. Quelle quantité d'eau doit-il verser pour faire une boisson de même goût avec *a'* verre(s) de jus d'orange ?

Chiffres : Dans un magasin, les ventes en milliers de francs de quatre rayons se répartissent de la manière suivante : Vêtements *x*, Linge *y*, Vaisselle *z,* Toilette *t*, Total *r.* Quelle part du chiffre d'affaires total représentent en pourcentage les ventes du rayon Vêtements / Linge / Vaisselle / Toilette ? Ce pourcentage sera exprimé sous forme d'un nombre (entier/décimal).

Fléchettes : En jouant aux fléchettes, trois amis ont eu les résultats suivants : Sur *ea* essais, ALAIN a atteint *ra* fois la cible. Sur *eb* essais, BORIS a atteint *r*b fois la cible. Sur *ec* essais, CLAUDE a atteint  $r_c$  fois la cible. A ton avis, qui est le plus habile ?

Facture d'eau : L'an dernier, j'ai réglé une facture d'eau de *x* francs. On annonce pour l'année en cours une augmentation de *t* %. Quelle somme, dois-je prévoir dans mon prochain budget ? Cette somme est un nombre (entier/décimal).

Aspirateur : Après avoir subi une augmentation de *t*%, un aspirateur coûte *x* F.Quel était son prix avant l'augmentation ?

Blé-Pain : *a* kg de blé donnent à la mouture *b* kg de farine. *b*' kg de farine donnent *c* kg de pâte. *c*' kg de pâte donnent *d* kg de pain fantaisie. Quel est, en kg, le poids de blé nécessaire à la fabrication de *e* pains fantaisie pesant chacun *n* g ?

## • Problèmes de proportionnalité multiple

Aquarium : Joël change souvent d'aquarium. Il les choisit toujours à base carrée et à parois verticales. A chaque fois, il doit donc transvaser le liquide de l'ancien aquarium vers le nouveau. Voici leurs caractéristiques :

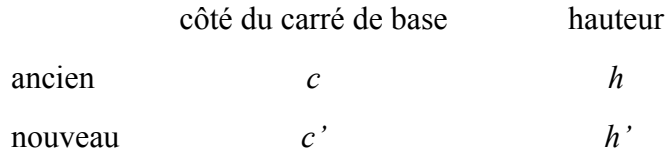

Le liquide atteint une hauteur de h'' dans l'ancien. Quelle hauteur atteindra-t-il dans le nouveau ?

Expédition : Une expédition scientifique en Antarctique, composée de *n* personnes, rencontre un groupe de personnes épuisées et sans vivres. Le cuisinier déclare alors : "Nous avions exactement *a* jours de vivres, désormais nous n'en avons plus que pour *a'* jour(s)." Combien de personnes ont été recueillies?

Familles : Deux familles ont passé des vacances en pension dans le même hôtel avec les mêmes prestations. Les DUPONT, *a1* personnes, ont payé *b1* F pour *d1* jours. Les DURAND,  $a_2$  personnes, ont payé  $b_2$  F pour  $d_2$  jours. Les deux familles ont-elles payé le même tarif ? Répondez par Oui ou non

Fermier : Un fermier a deux races de vaches, la "pie noire" et la "salers". Il compare le rendement de lait de ces deux races : *ap* vaches "pie noire" ont donné *lp* litres de lait en *dp* jours, *as* vaches "salers" ont donné *ls* litres de lait en *ds* jours. Quelle est la race la plus productive?

Plaque : Une plaque de contre-plaqué rectangulaire de *a* cm sur *b* cm a pour masse *x* kg. Quelle est la masse, en kg, d'une plaque, découpée dans le même contre-plaqué, ayant la forme d'un carré de *c* cm de côté ?

## **2- Interactions élèves-logiciel**

Dans cette partie des annexes vous trouverez les interactions élèves logiciels avec des commentaires et une rapide analyse des messages et explications où nous précisons le contenu du message ou de l'explication et son intention didactique, c'est-à-dire ce qu'on peut penser qu'il cherche à provoquer chez l'élève. Les titres de problèmes suivis de parenthèses indiquent le problème cherché par les élèves ainsi que le jeu de valeurs des variables du problème.

• Groupe de S et P

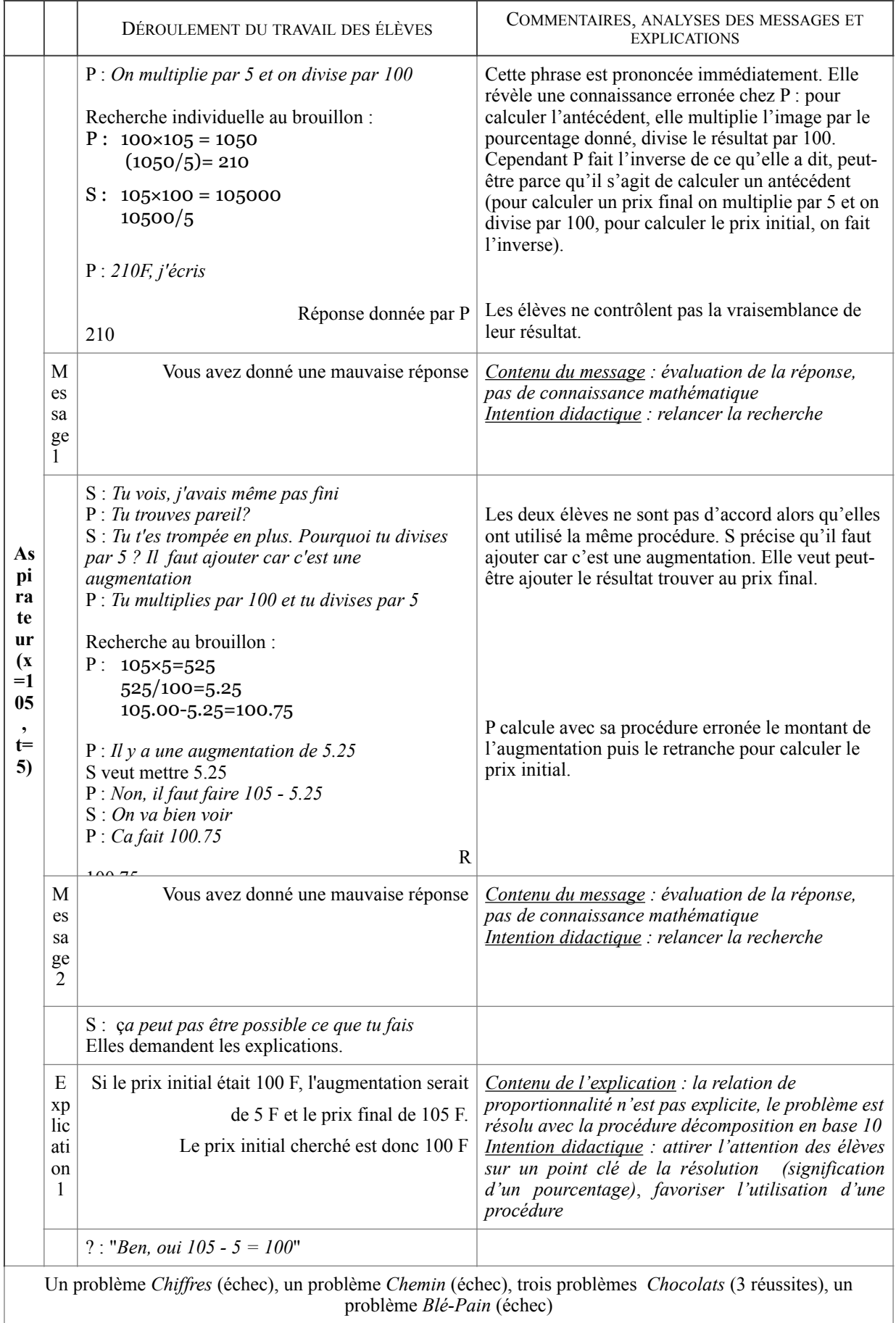

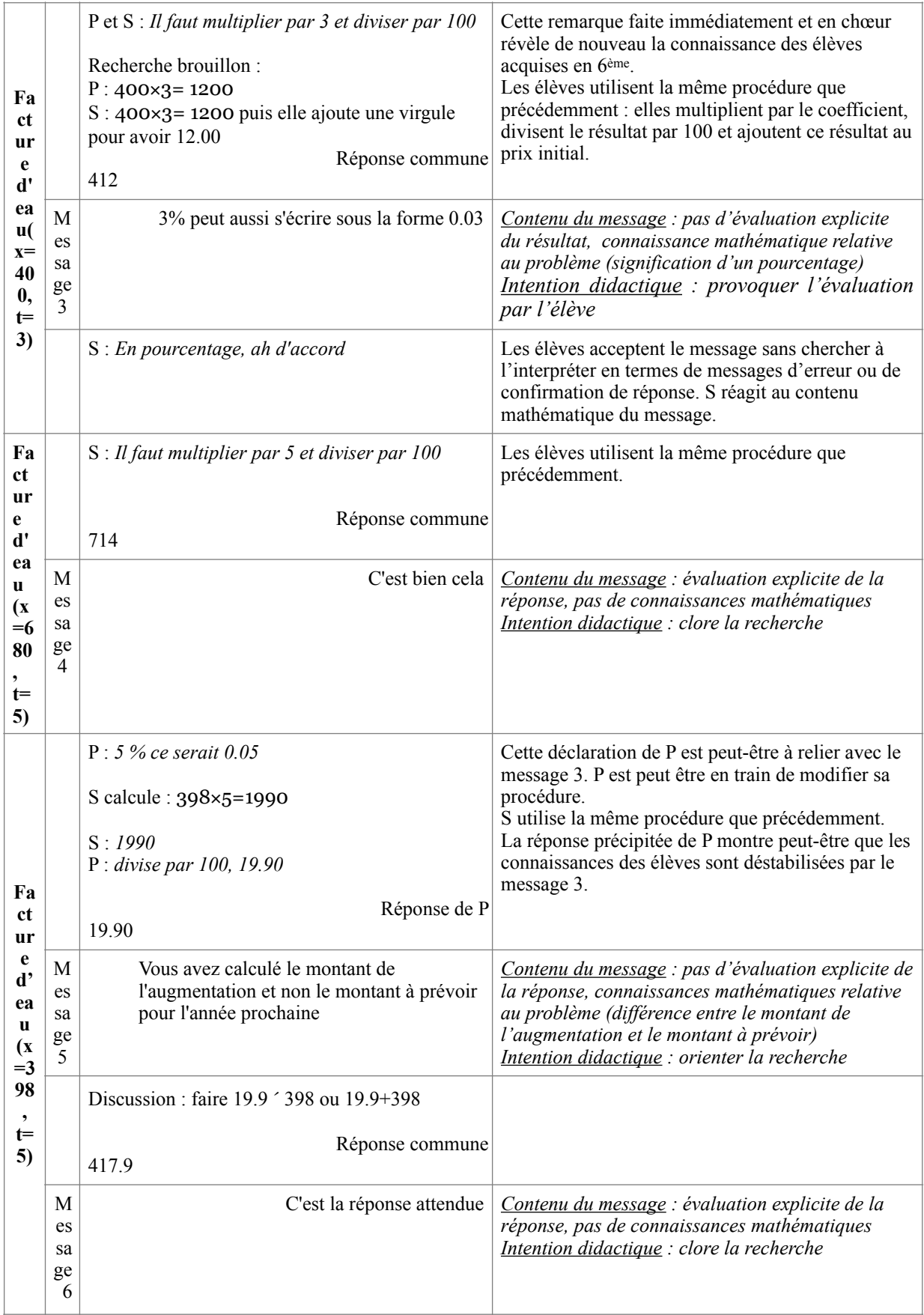

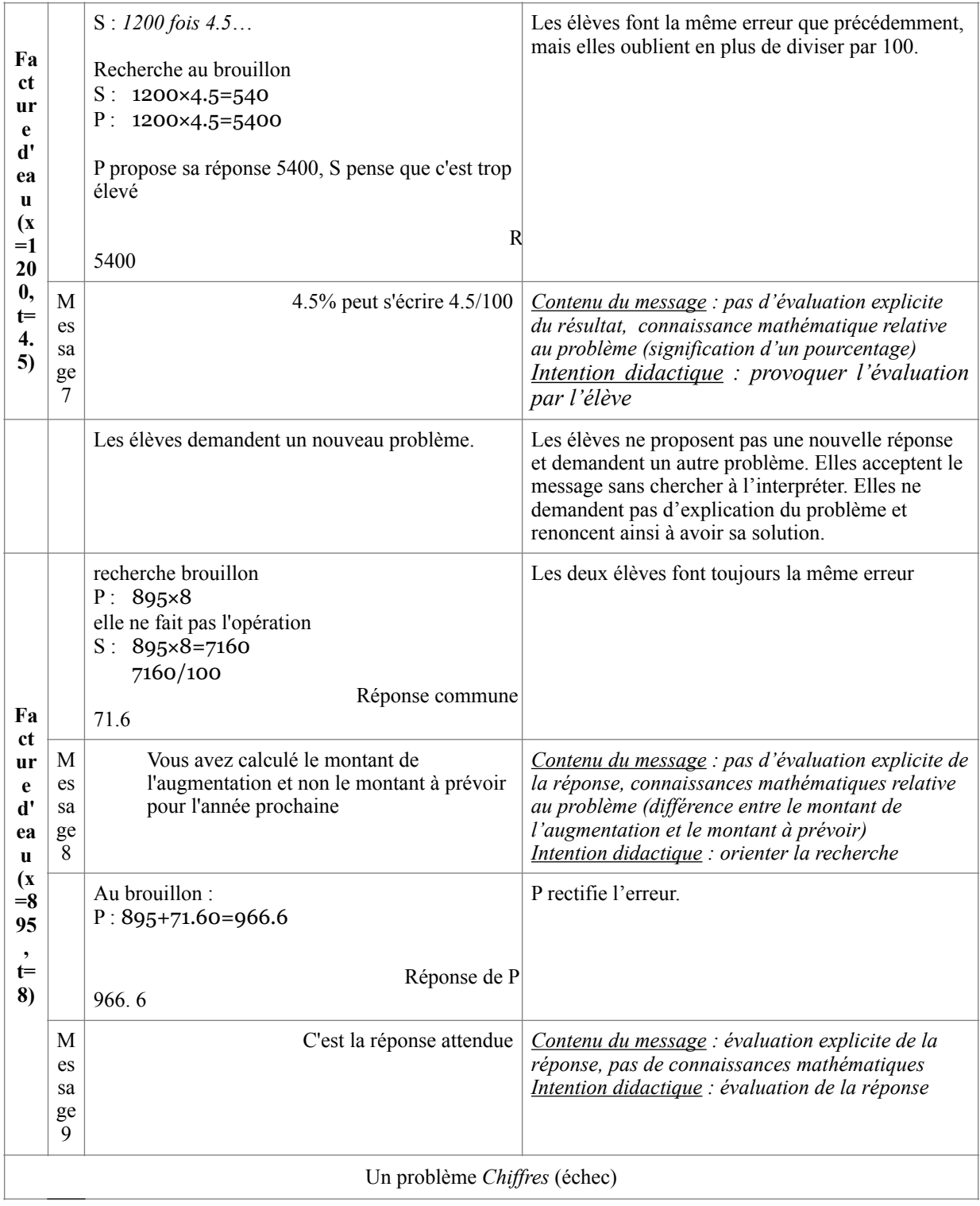

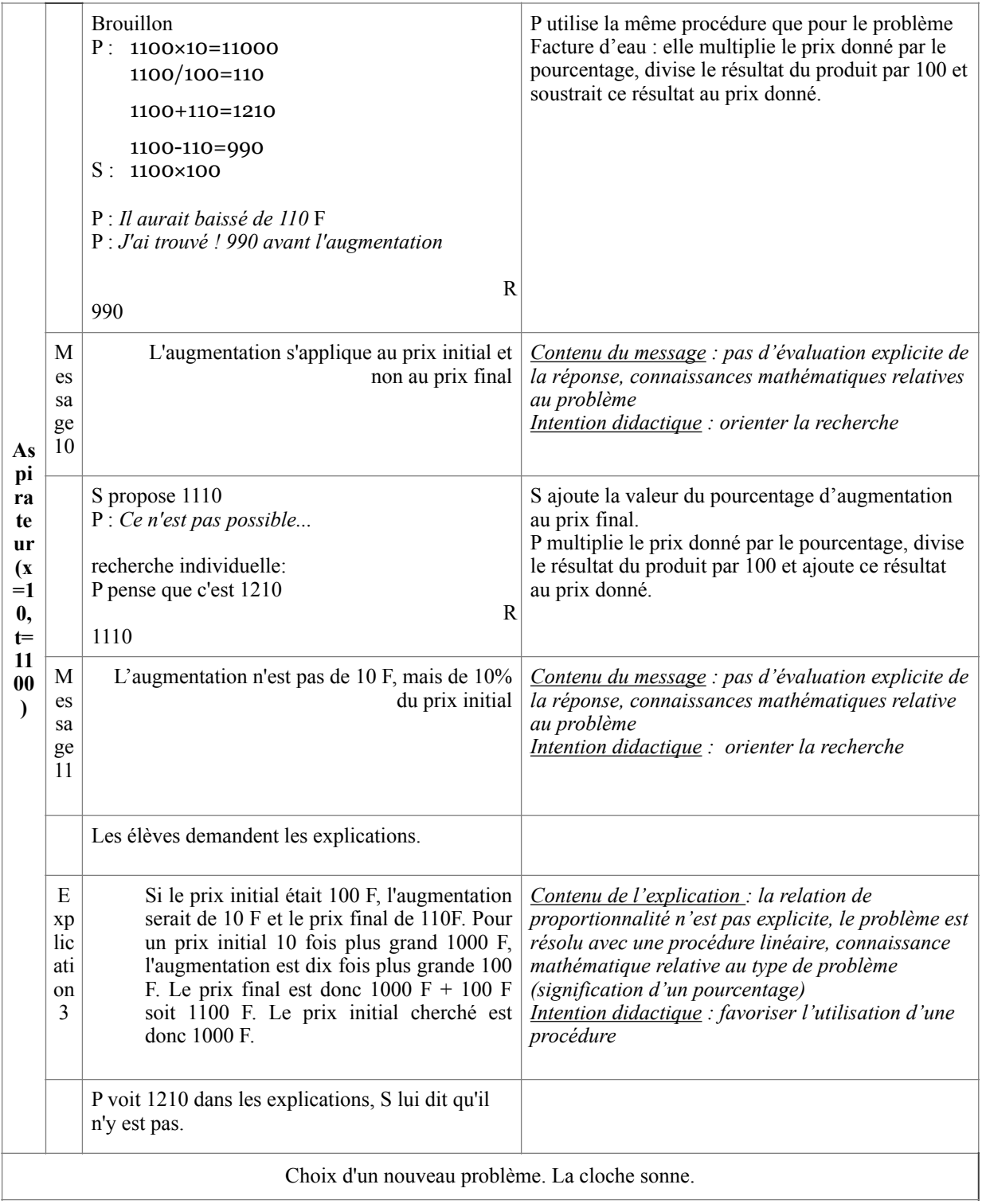

• Groupe de C et JM

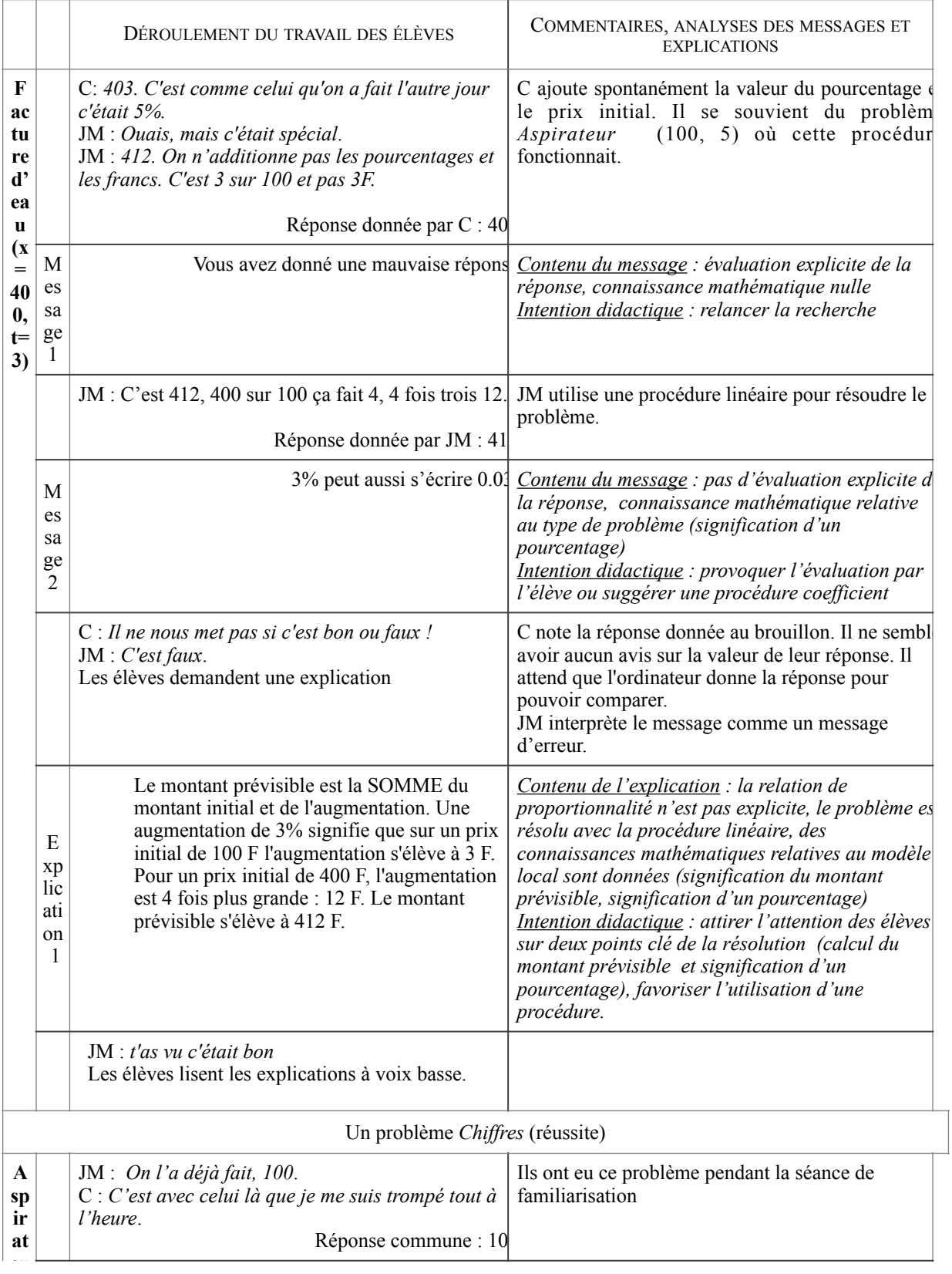

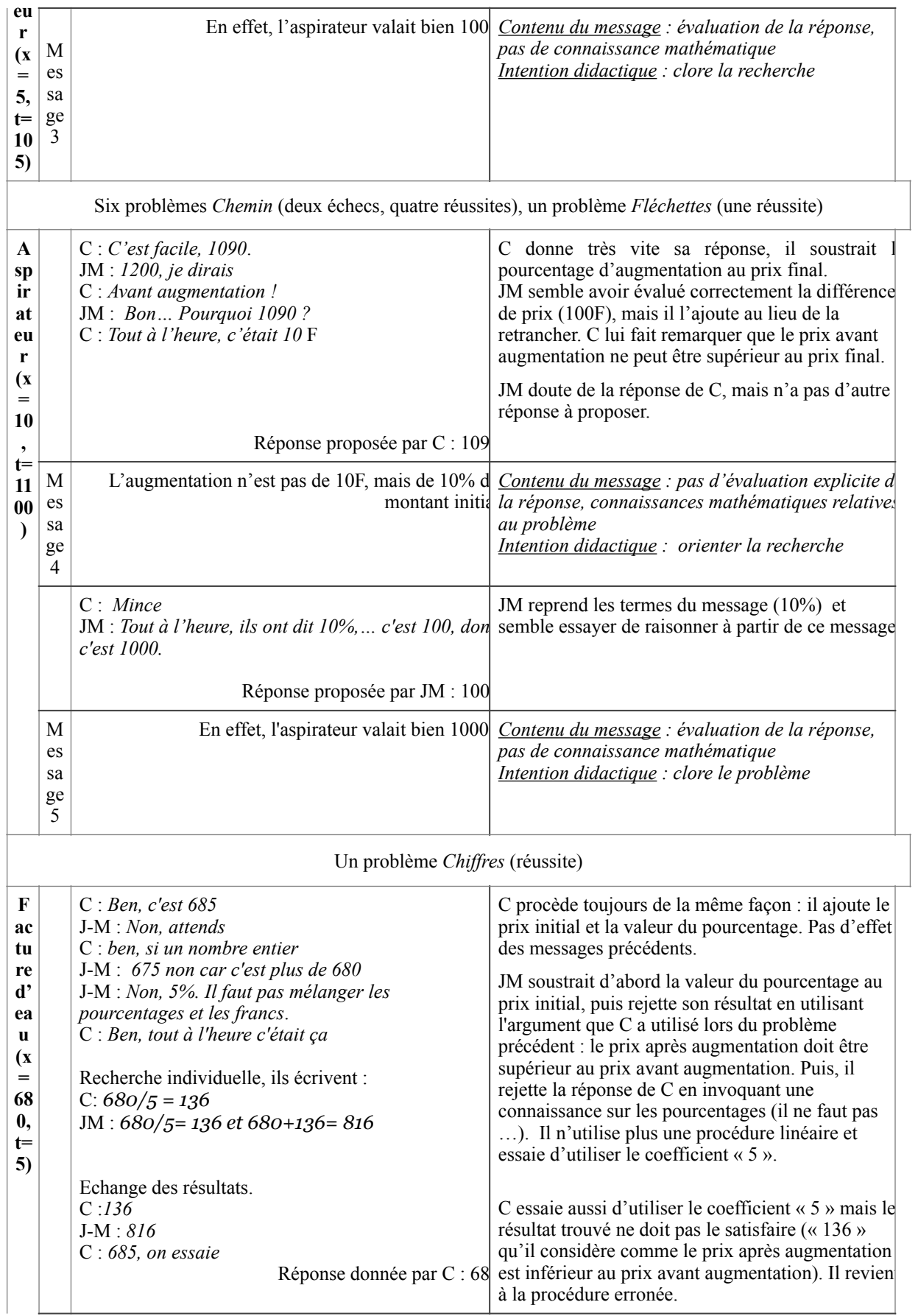

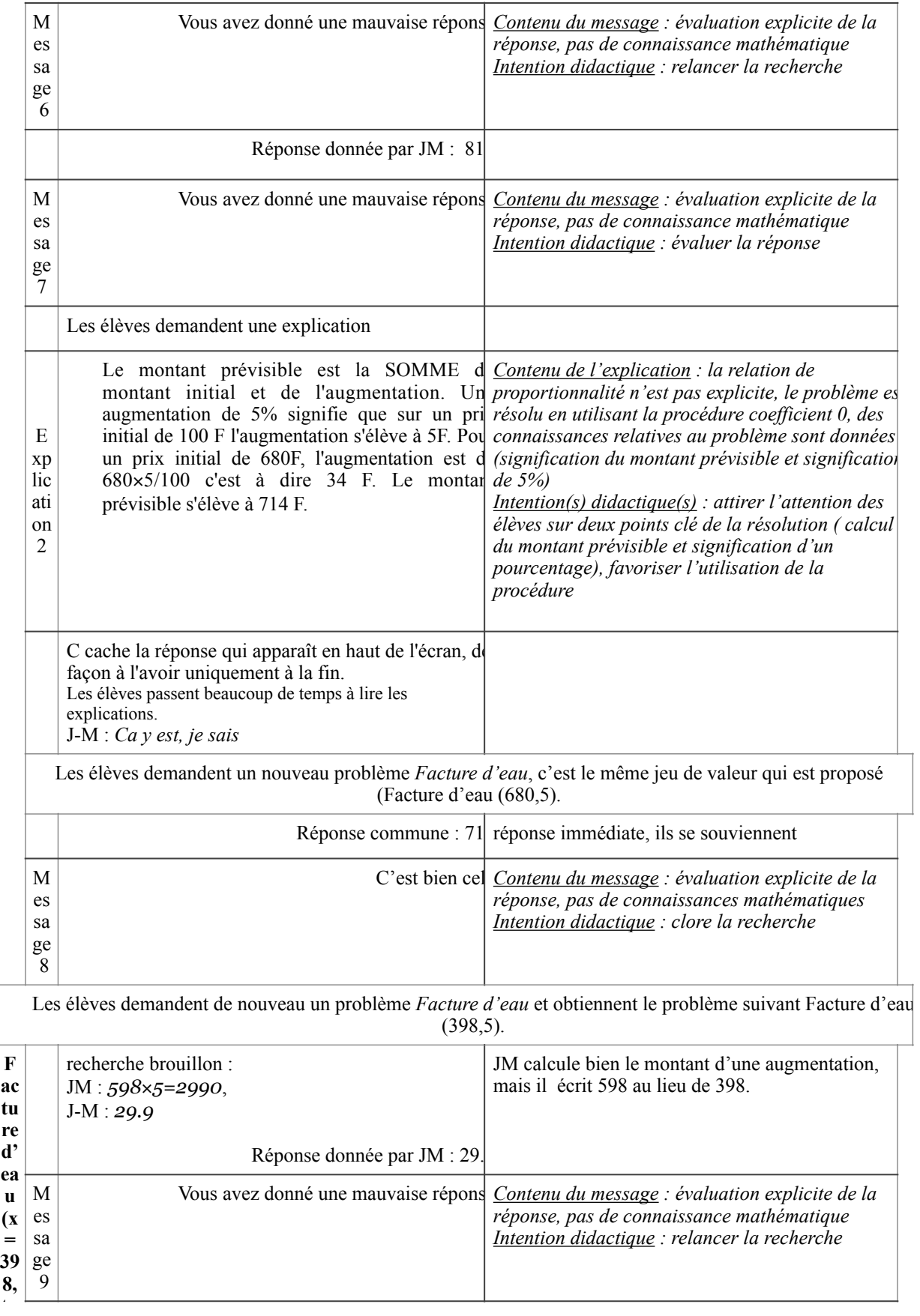

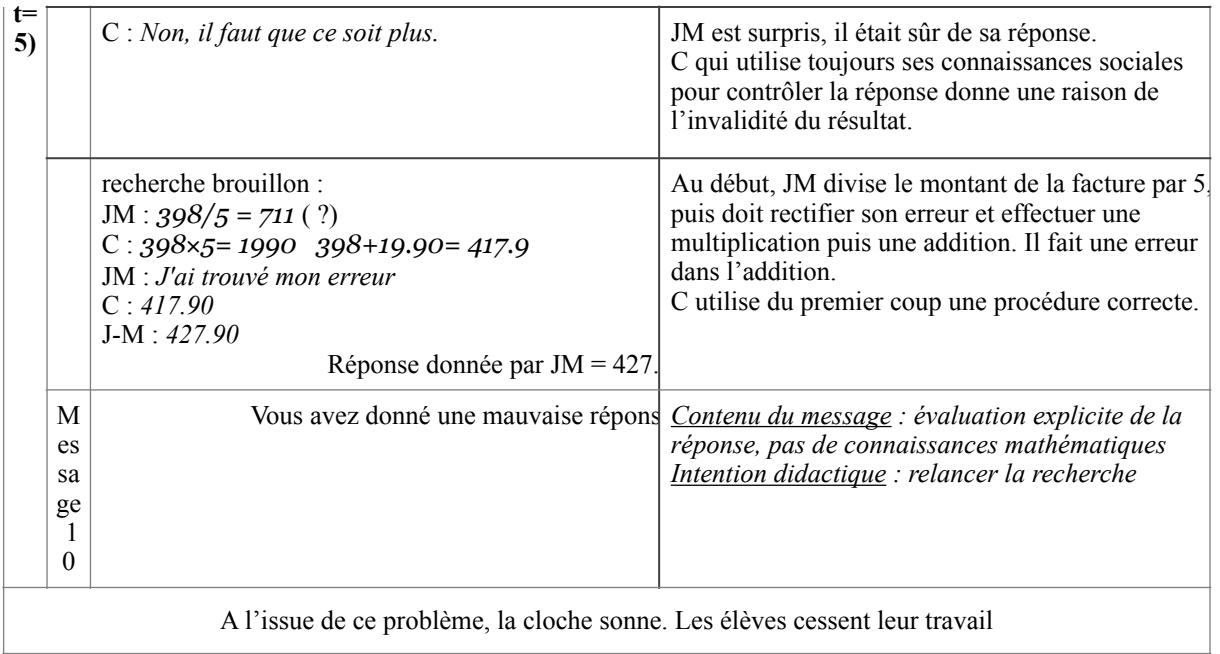

## **3. La séquence sur la proportionnalité dans la classe de 3ème**

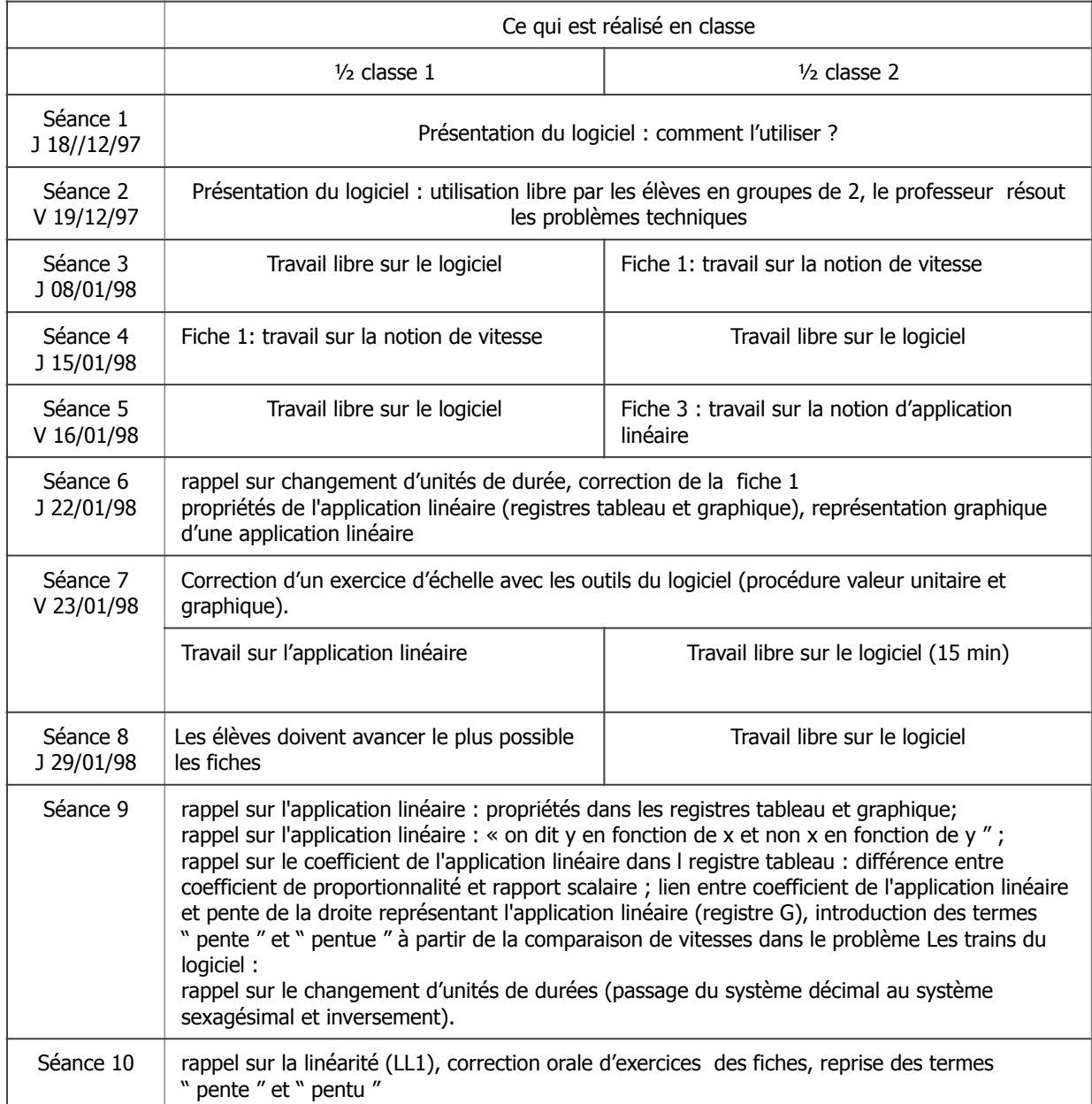